## Announcements

• Recursive art contest entries due Monday 12/2 @ 11:59pm • Guerrilla section about logic programming on Monday 12/2 1pm-3:30pm in 273 Soda

• Homework 11 due Thursday 12/5 @ 11:59pm

• No video of lecture on Friday 12/6

!Come to class and take the final survey

!There will be a screencast of live lecture (as always)

!Screencasts: http://www.youtube.com/view\_play\_list?p=-XXv-cvA\_iCIEwJhyDVdyLMCiimv6Tup

# **Systems**

Systems research enables the development of applications by defining and implementing abstractions:

• **Operating systems** provide a stable, consistent interface to unreliable, inconsistent hardware.

• **Networks** provide a simple, robust data transfer interface to constantly evolving communications infrastructure.

• **Databases** provide a declarative interface to software that stores and retrieves information efficiently.

• **Distributed systems** provide a unified interface to a cluster of multiple machines.

A unifying property of effective systems:

Hide *complexity*, but retain *flexibility*

# The Unix Operating System

Essential features of the Unix operating system (and variants): • **Portability**: The same operating system on different hardware. • **Multi-Tasking**: Many processes run concurrently on a machine. • **Plain Text**: Data is stored and shared in text format. • **Modularity**: Small tools are composed flexibly via pipes. "*We should have some ways of coupling programs like [a] garden hose – screw in another segment when it becomes necessary to massage data in another way*," Doug McIlroy in 1964.

Unix

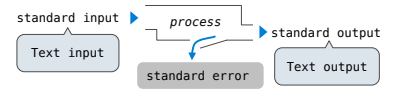

The *standard streams* in a Unix-like operating system are similar to Python iterators.

(Demo)

ls \*.py | cut -f 1 -d '.' | grep hw | cut -c 3- | sort -n

#### Python Programs in a Unix Environment

The built-in input function reads a line from *standard input*.

The built-in print function writes a line to *standard output*.

(Demo)

The values sys.stdin and sys.stdout also provide access to the Unix *standard streams* as files.

A Python file is an interface that supports iteration, read, and write methods.

Using these "files" takes advantage of the operating system *standard stream* abstraction.

(Demo)

# 61A Lecture 34

Monday, December 2

## Big Data Processing

MapReduce is a *framework* for batch processing of Big Data.

• **Framework**: A system used by programmers to build applications.

• **Batch processing**: All the data is available at the outset, and results aren't used until processing completes.

# • **Big Data**: Used to describe data sets so large that they can reveal new facts about the world, usually from statistical analysis.

The MapReduce idea:

- Data sets are too big to be analyzed by one machine.
- Using multiple machines has the same complications, regardless of the application.

• Pure functions enable an abstraction barrier between data processing logic and coordinating a distributed application.

(Demo)

#### MapReduce Evaluation Model

**Map phase**: Apply a *mapper* function to inputs, emitting intermediate key-value pairs. • The *mapper* takes an iterator over inputs, such as text lines. • The *mapper* yields zero or more key-value pairs per input.

**MapReduce** 

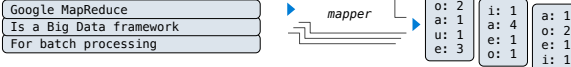

**Reduce phase**: For each intermediate key, apply a *reducer* function to accumulate all values associated with that key.

• The *reducer takes* an iterator over key-value pairs.

• All pairs with a given key are consecutive.

• The *reducer* yields 0 or more values, each associated with that intermediate key.

#### MapReduce Evaluation Model

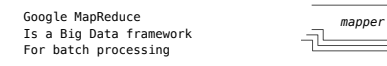

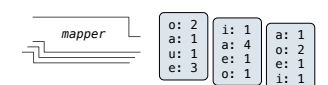

**Reduce phase**: For each intermediate key, apply a *reducer* function to accumulate all values associated with that key.

• The *reducer takes* an iterator over key-value pairs.

• All pairs with a given key are consecutive.

• The *reducer* yields 0 or more values, each associated with that intermediate key.

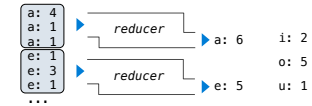

Execution Model

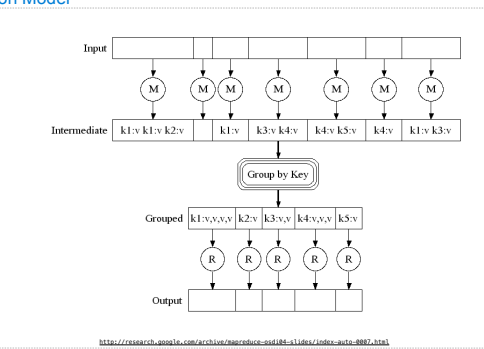

MapReduce Execution Model

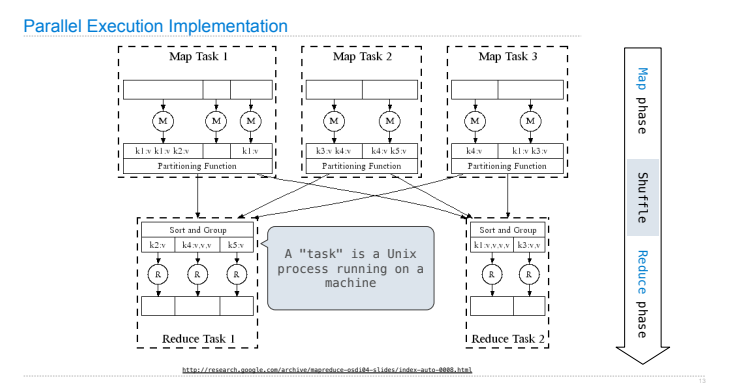

MapReduce Applications

## MapReduce Assumptions

**Constraints** on the *mapper* and *reducer*: • The *mapper* must be equivalent to applying a deterministic pure function to each input independently. • The *reducer* must be equivalent to applying a deterministic pure function to the sequence of values for each key. **Benefits** of functional programming: • When a program contains only pure functions, call expressions can be evaluated in any order, lazily, and in parallel. • *Referential transparency*: a call expression can be replaced by its value (or *vis versa*) without changing the program. In MapReduce, these functional programming ideas allow: • Consistent results, however computation is partitioned. • Re-computation and caching of results, as needed.

Map phase

bhase

deM

Reduce phase Shuffle

Reduce

eseud

Shuffle

# Python Example of a MapReduce Application

The *mapper* and *reducer* are both self-contained Python programs. • Read from *standard input* and write to *standard output*!

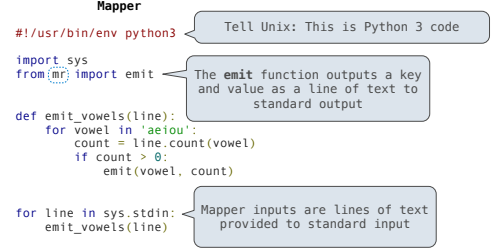

# Python Example of a MapReduce Application

The *mapper* and *reducer* are both self-contained Python programs. • Read from *standard input* and write to *standard output*!

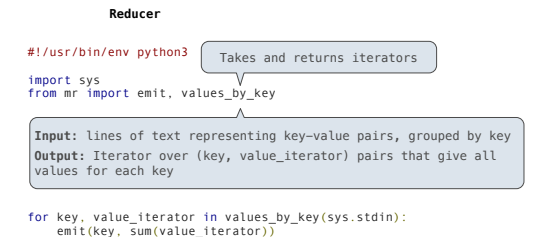

MapReduce Benefits

# What Does the MapReduce Framework Provide

**Fault tolerance**: A machine or hard drive might crash. • The MapReduce framework automatically re-runs failed tasks.

**Speed**: Some machine might be slow because it's overloaded. • The framework can run multiple copies of a task and keep the result of the one that finishes first.

**Network locality**: Data transfer is expensive. • The framework tries to schedule map tasks on the machines that hold the data to be processed.

**Monitoring**: Will my job finish before dinner?!? • The framework provides a web-based interface describing jobs.

(Demo)